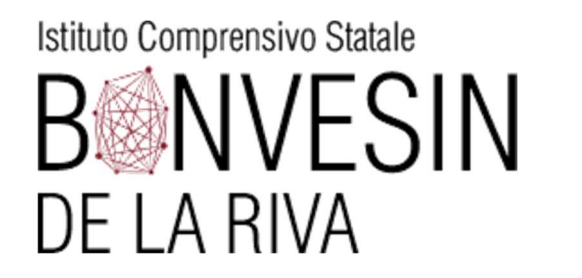

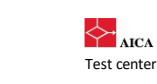

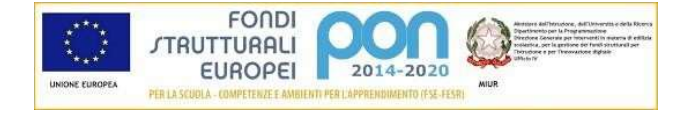

## Programmazione didattico-educativa di classe SCUOLA PRIMARIA DE AMICIS Classe: Prima A/B a. s. 2023-2024

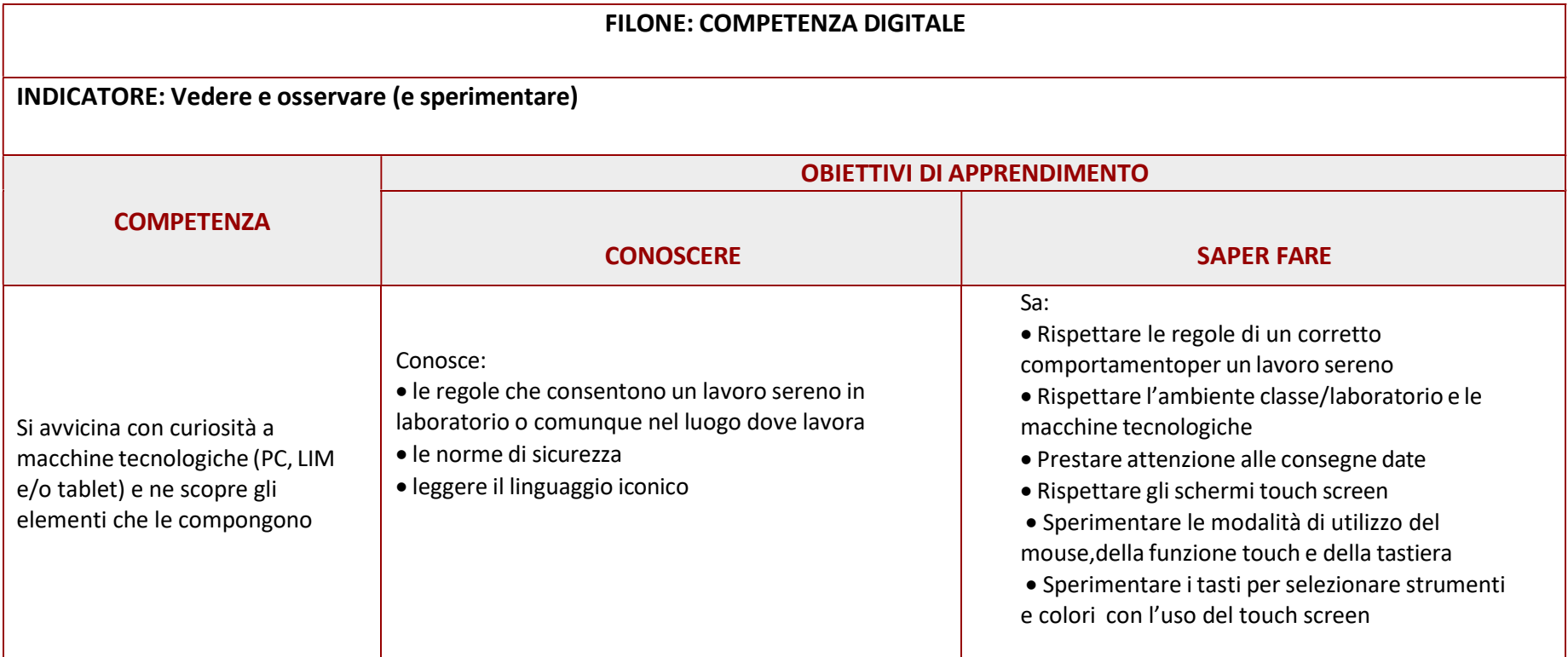

www.icsbonvesin.edu.it

info@icsbonvesin.gov.it miic8d9008@istruzione.it miic8d9008@pec.istruzione.it Codice meccanografico: MIIC8D9008 Codice fiscale: 92044520150

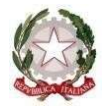

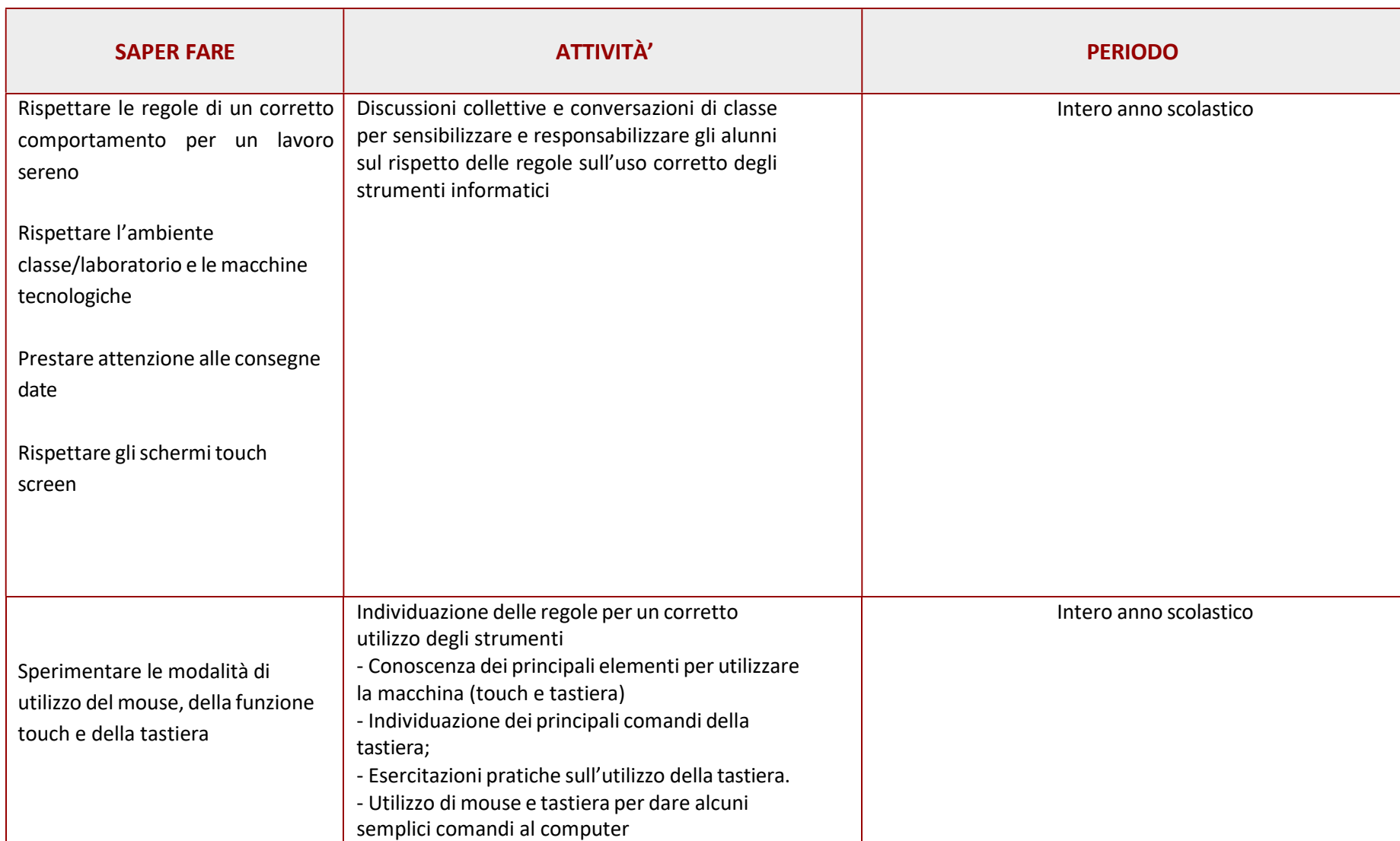

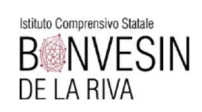

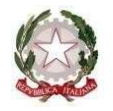

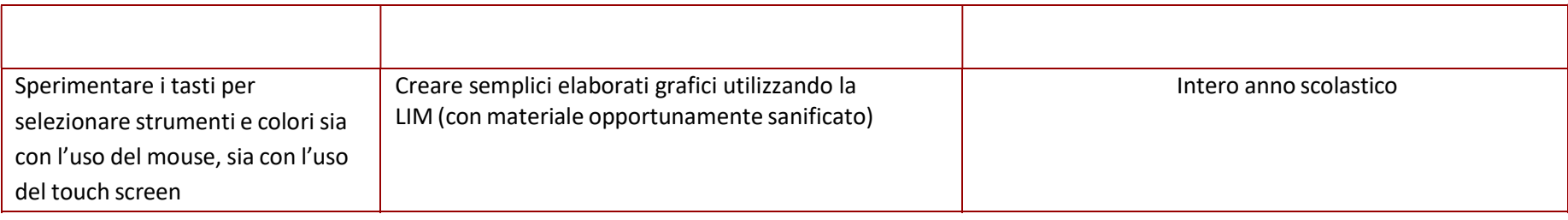

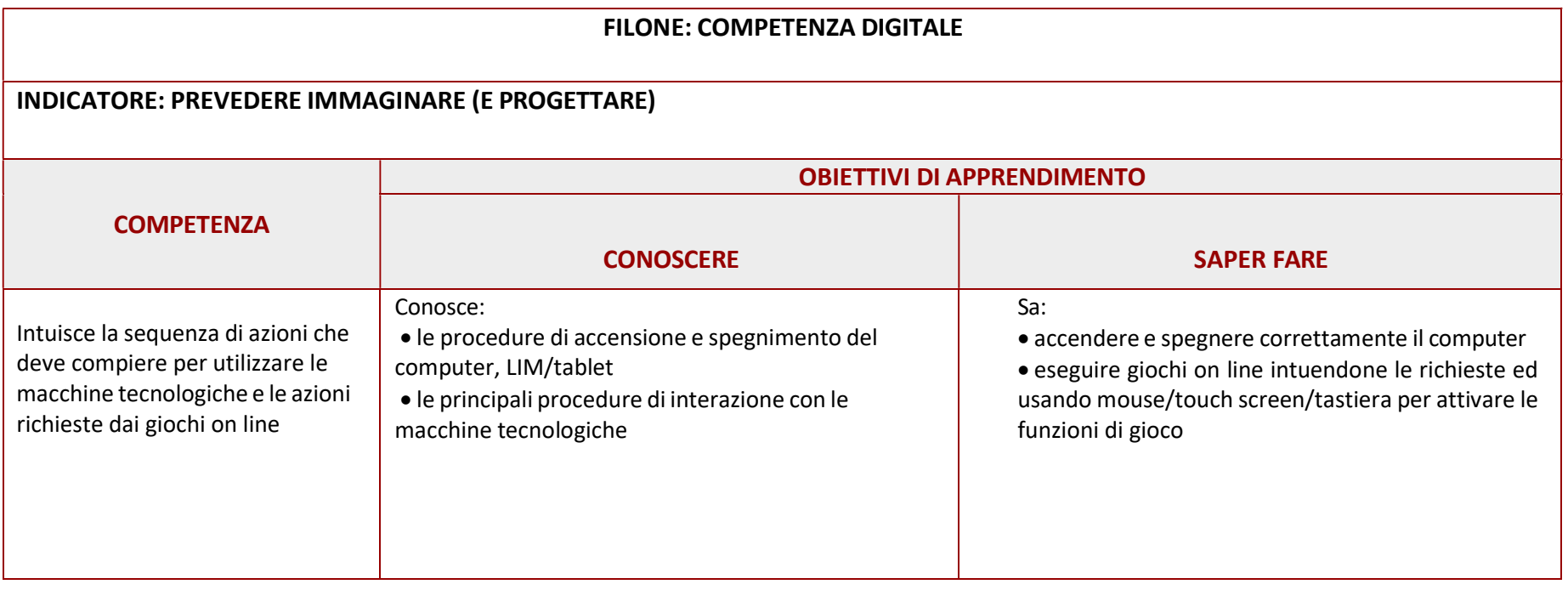

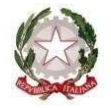

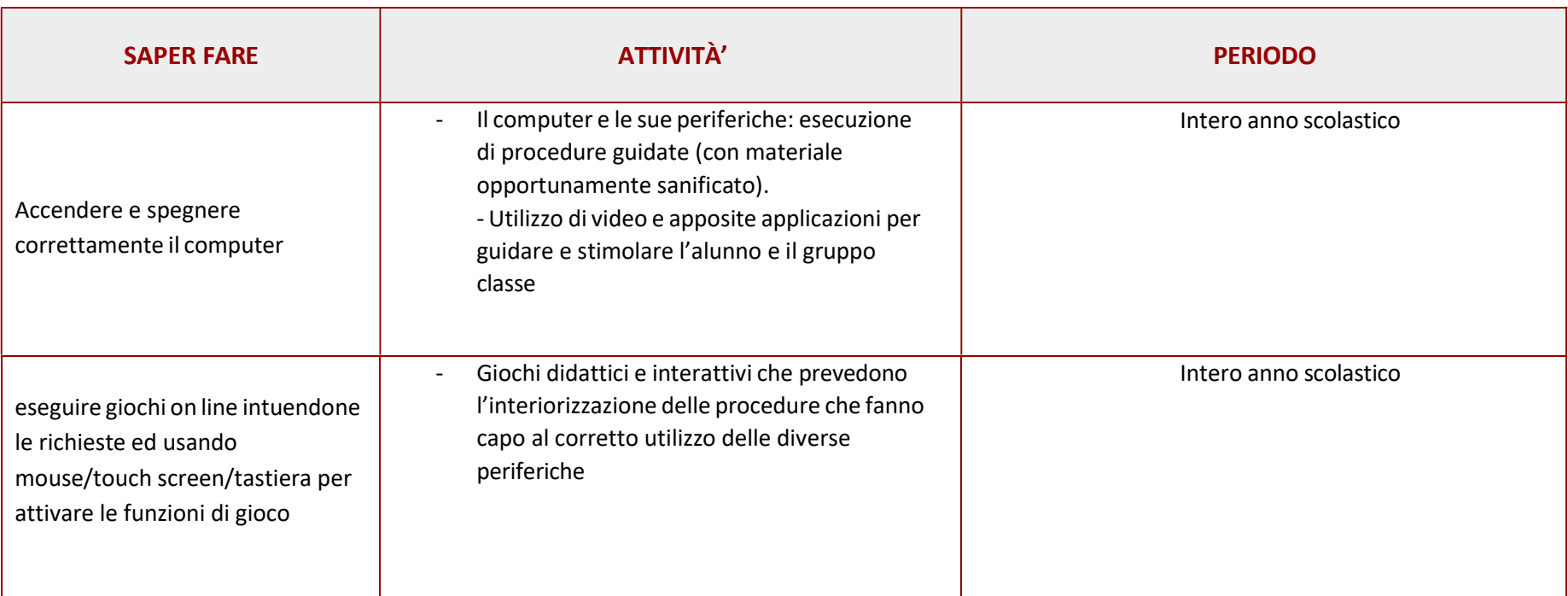

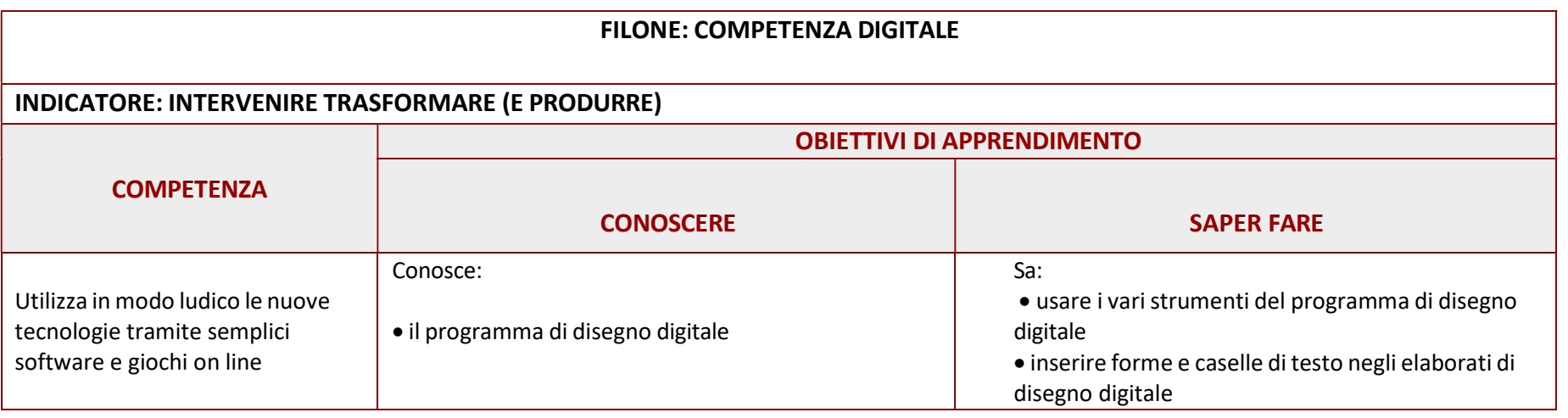

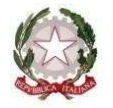

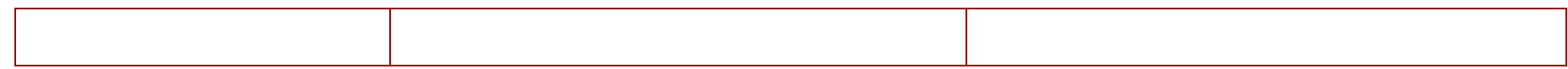

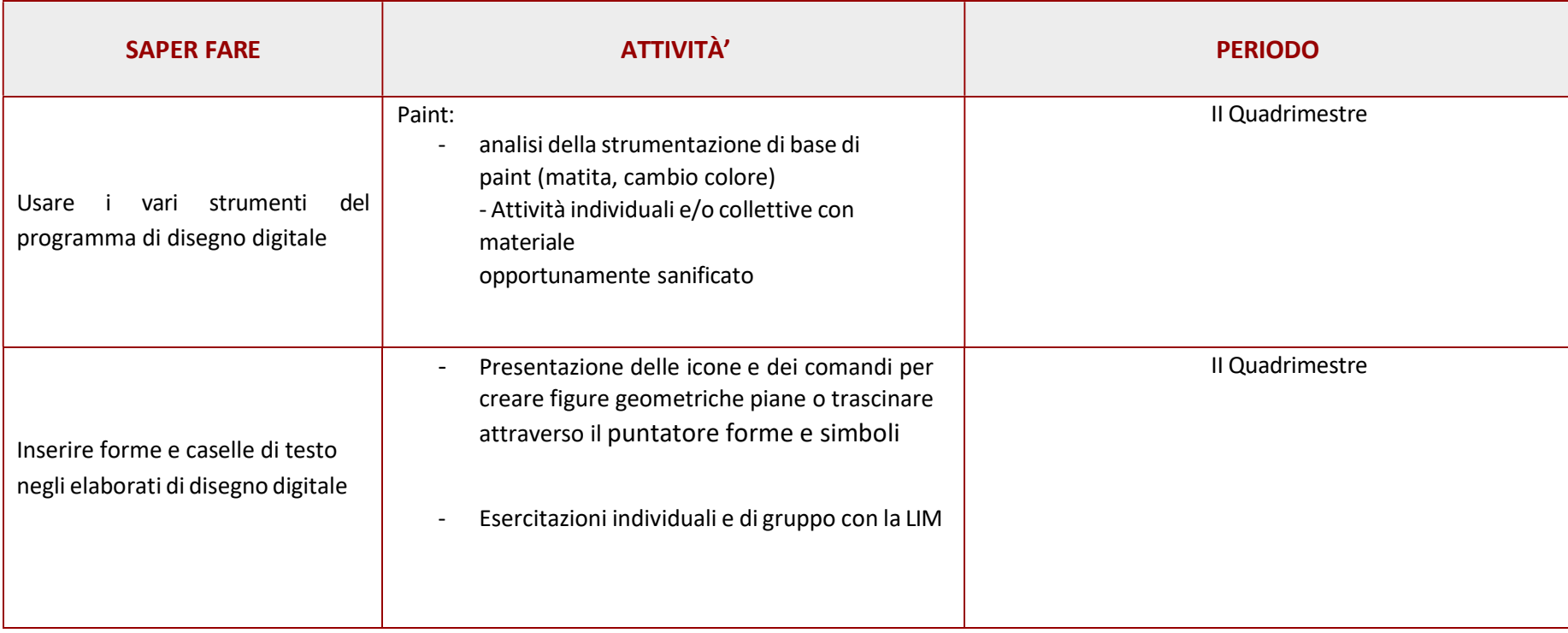

## STRATEGIE EDUCATIVO-DIDATTICHE:

- · L' iter educativo- didattico prevede, in un primo momento, un approccio prettamente strumentale alla Lim e successivamente al computer predisponendo materiale appositamente sanificato.
- · Lezioni frontali
- · Lavoro individuale